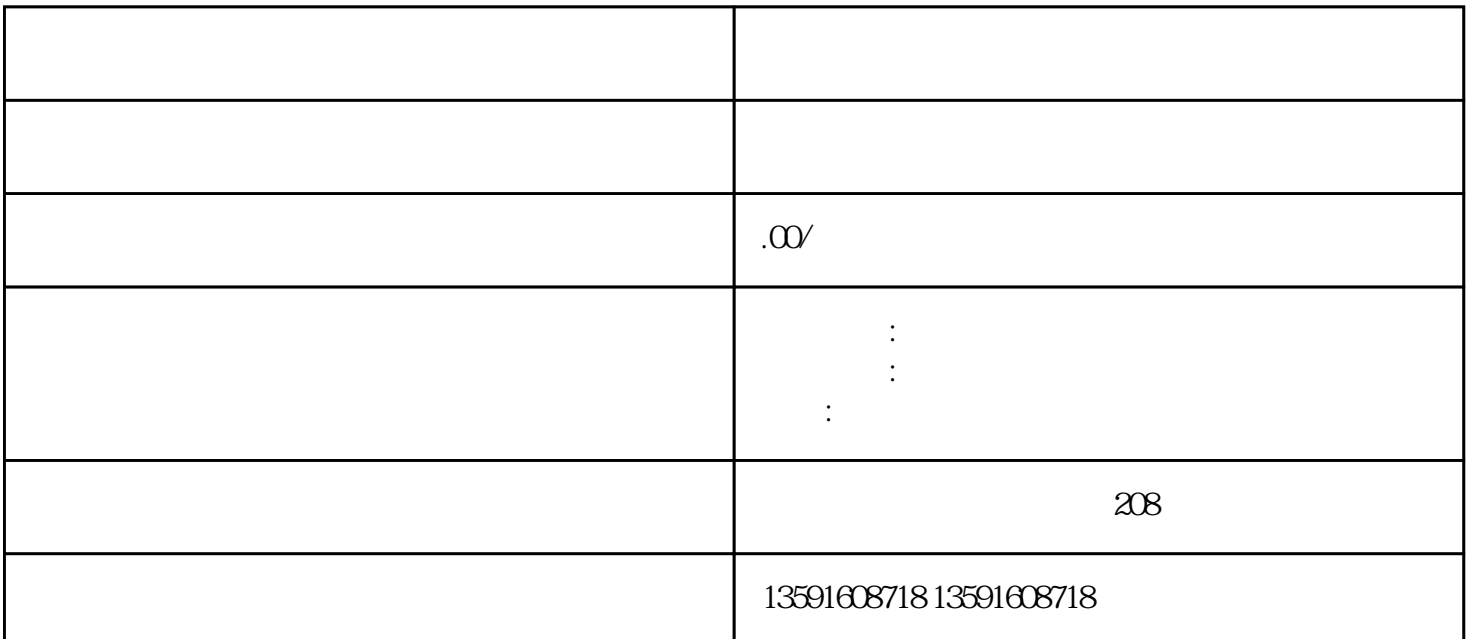

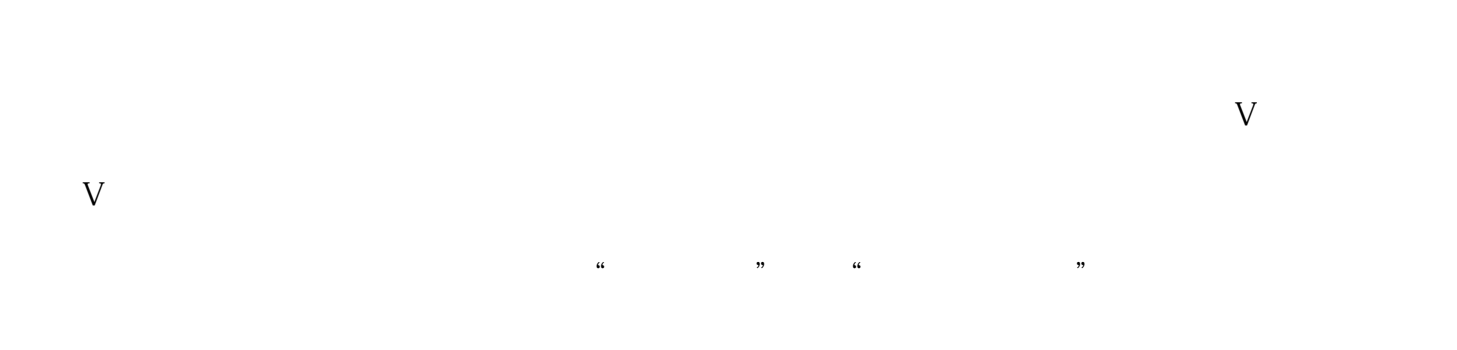

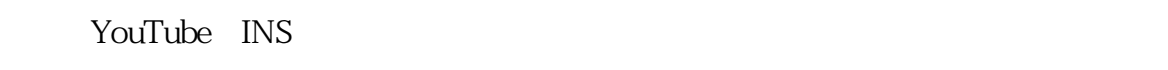

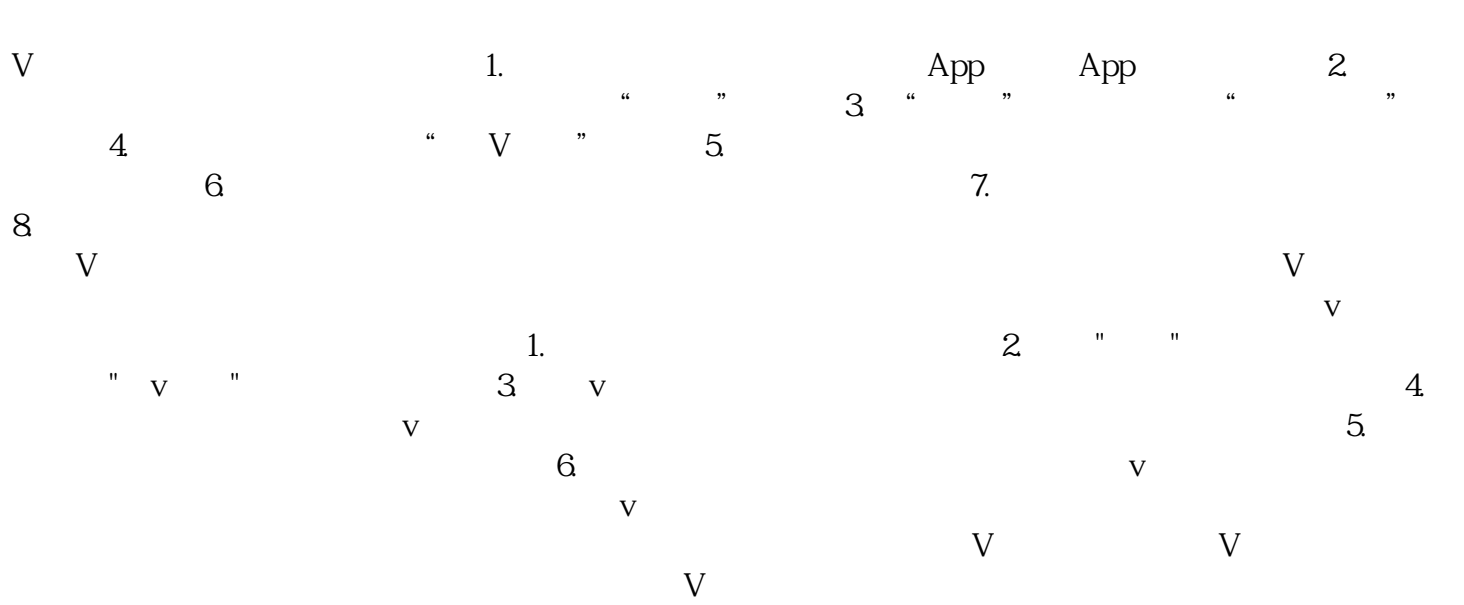

力。蓝V认证能够让用户更容易获得其他用户的信任,提升自身的影响力和粉丝数量。同时,对于一些

 $V$